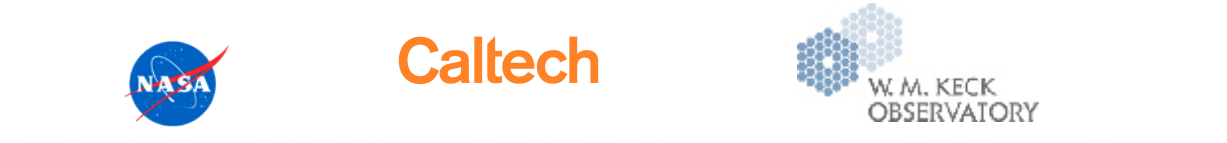

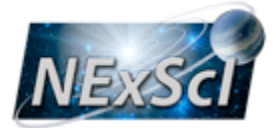

# Implementing SIAPv2 Interfaces at the Keck Observatory Archive (KOA): A Case Study. https://koa.ipac.caltech.edu

Bruce Berriman, Shin-Ywan (Cindy) Wang, John Good, Christopher Gelino NASA Exoplanet Science Institute (NExScI), California Institute of Technology

> IVOA Meeting, Sesto, Italy. June 2015. Hien Tran W. M. Keck Observatory

### The Keck Observatory Archive

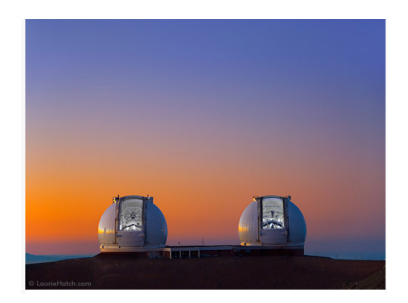

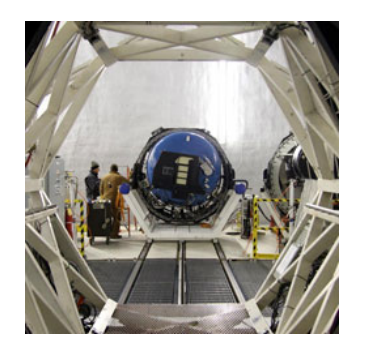

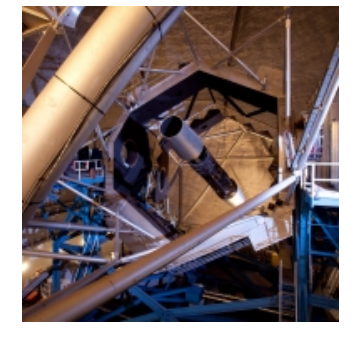

- NASA-funded collaboration between WMKO and NExScI.
- KOA serves public data from 8 active instruments.
	- Operate in **imaging** and spectroscopic modes.
- WMKO is a classically scheduled telescope.
	- Observers have control over data.
	- Instruments built by different teams.
	- Heterogeneous metadata across instruments.
- Users now access raw science and calibration files, and (where available) calibrated data through a web interface.
- VO interfaces will enable access to **raw** data through a **common interface**.

### Keck Observatory Instruments

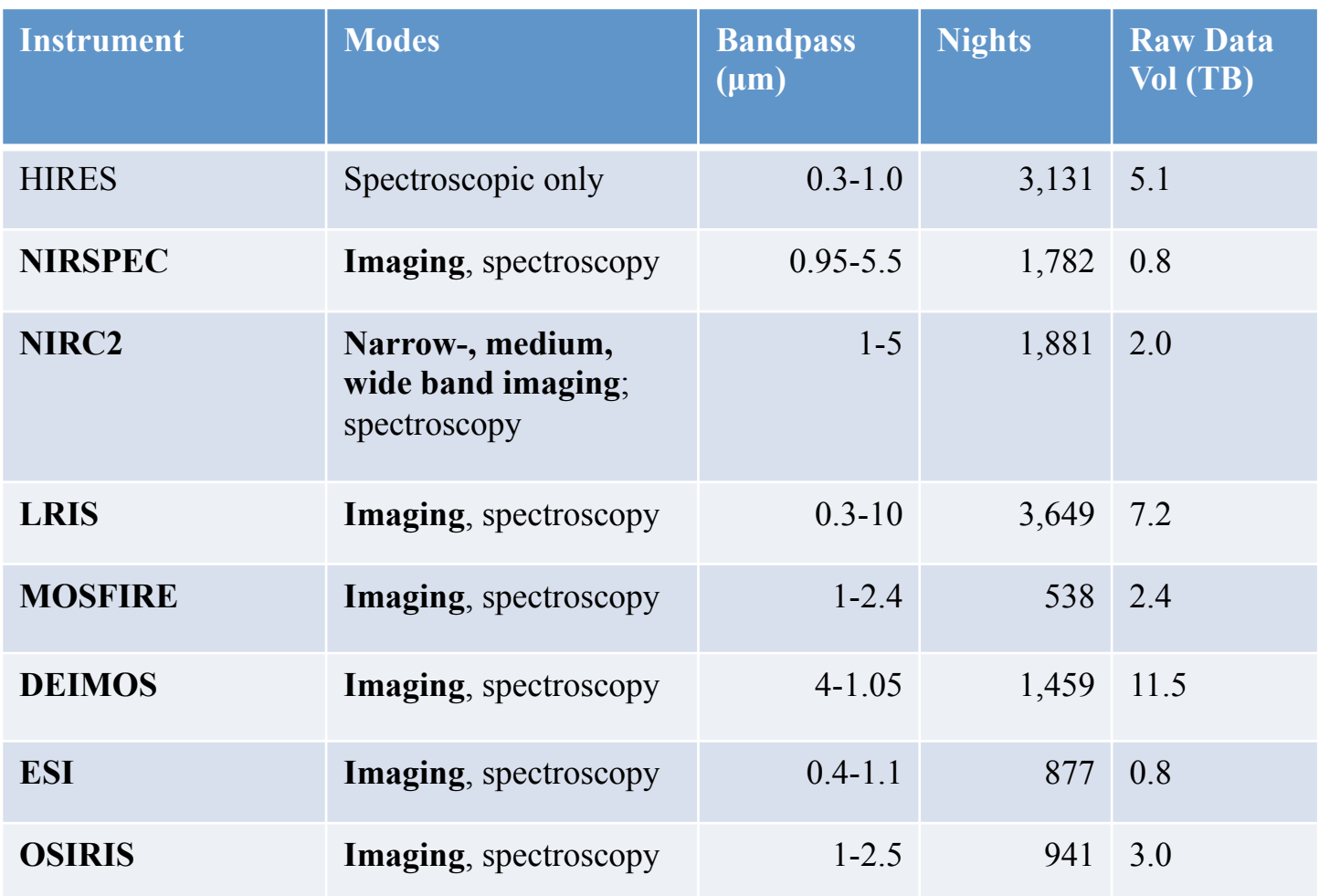

… plus NIRC and LWS to be released Summer 2015

## Goals of this Case Study

- Is the current specification of SIAPv2 adequate to mount a service that is valuable to science users?
- What does it take to prepare the data and build the service?
- Can we use a single code base that uses only open source components to serve data from heterogeneous instruments?
- How can we make it easy for end users to get started?

### The KOA SIAPv2 Service

- Developed by a software engineer with no knowledge of the IVOA, or of the SIAPv2 standard.
- Implemented as a RESTful web service.
- The bulk of the work was in the creation of the VOmetadata.
	- WCS headers a nasty problem.
- Services implemented with adaptation and re-use of existing methods and components:
	- Spatial search uses R-tree indexing method developed by VAO (will be released as mQuickSearch as part of the Montage distribution).
	- Other parameters use relational constraints.

## Parameters

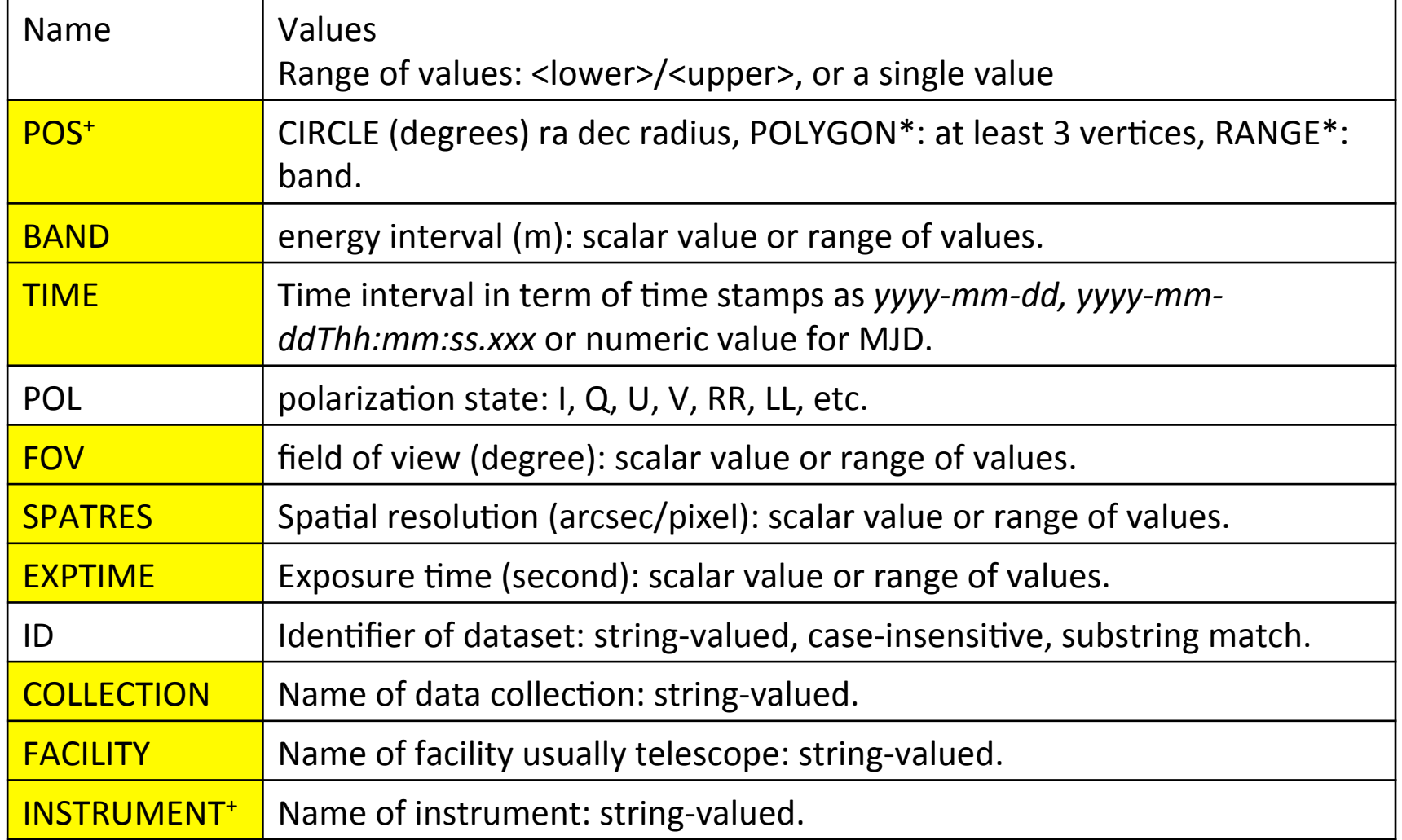

## Parameters

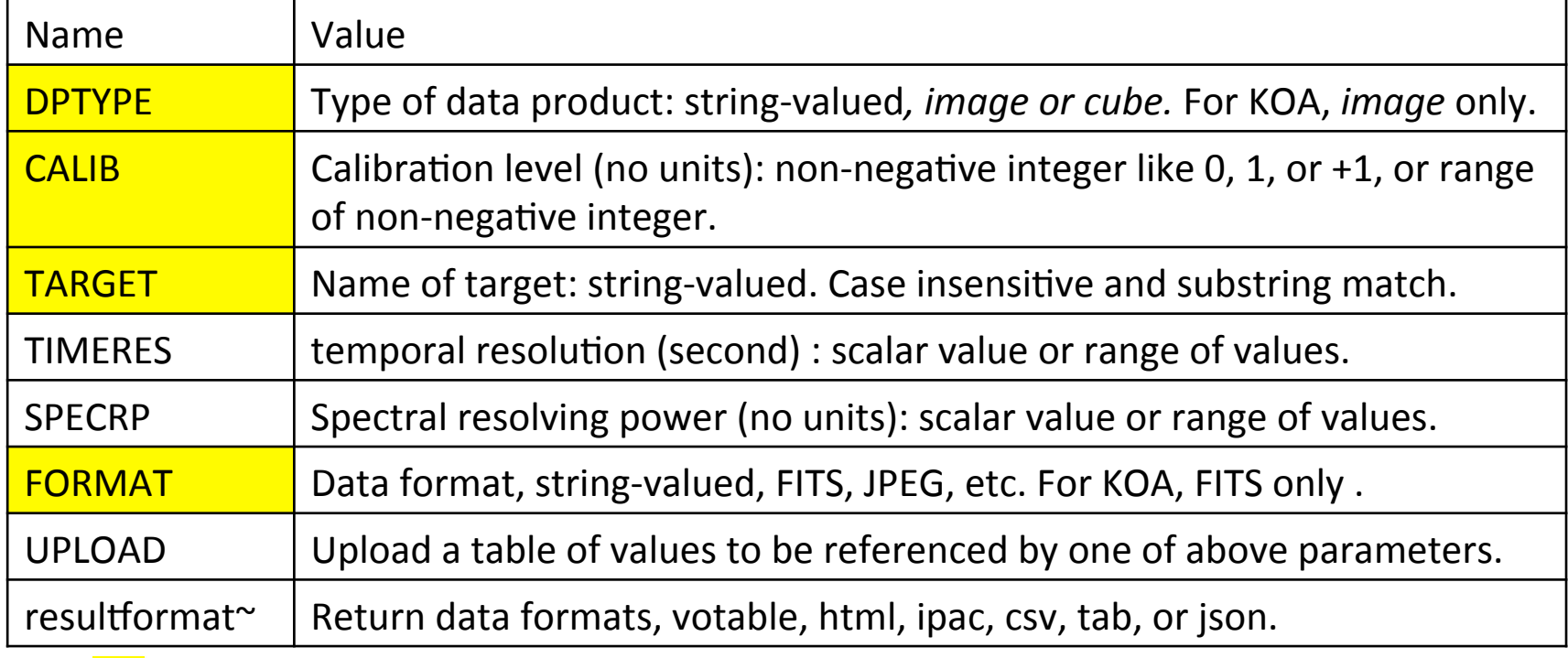

: Parameter applied to KOA

- \*: CONE and POLYGON (4 sided BOX) are implemented, no implementation for RANGE in the current version.
- <sup>+</sup>: required parameters in the release of VO services.
- ~: parameter not defined in SIA protocol.

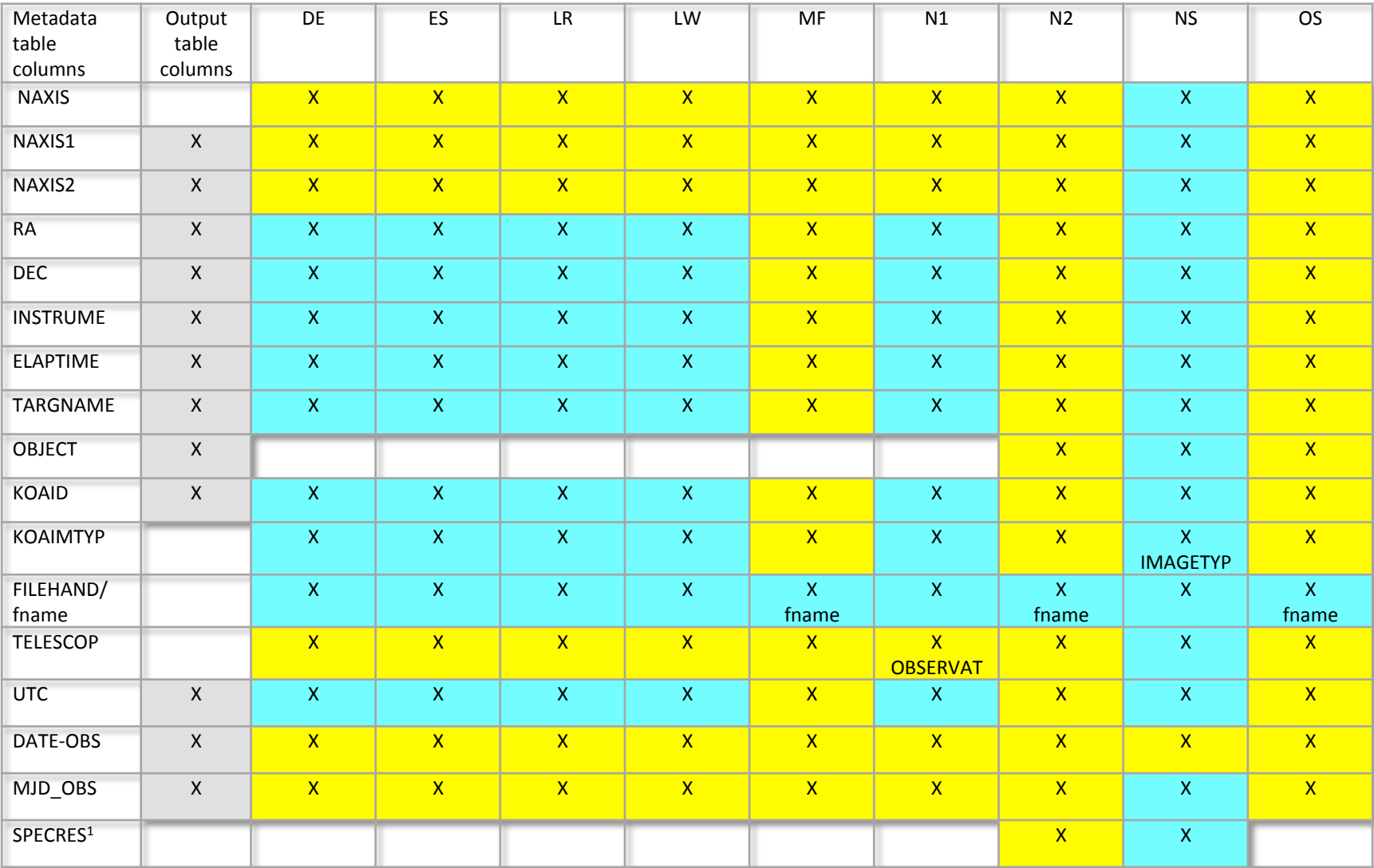

### **Columns of Metadata Table and Output Table of VO Service vs. KOA FITS Keywords**

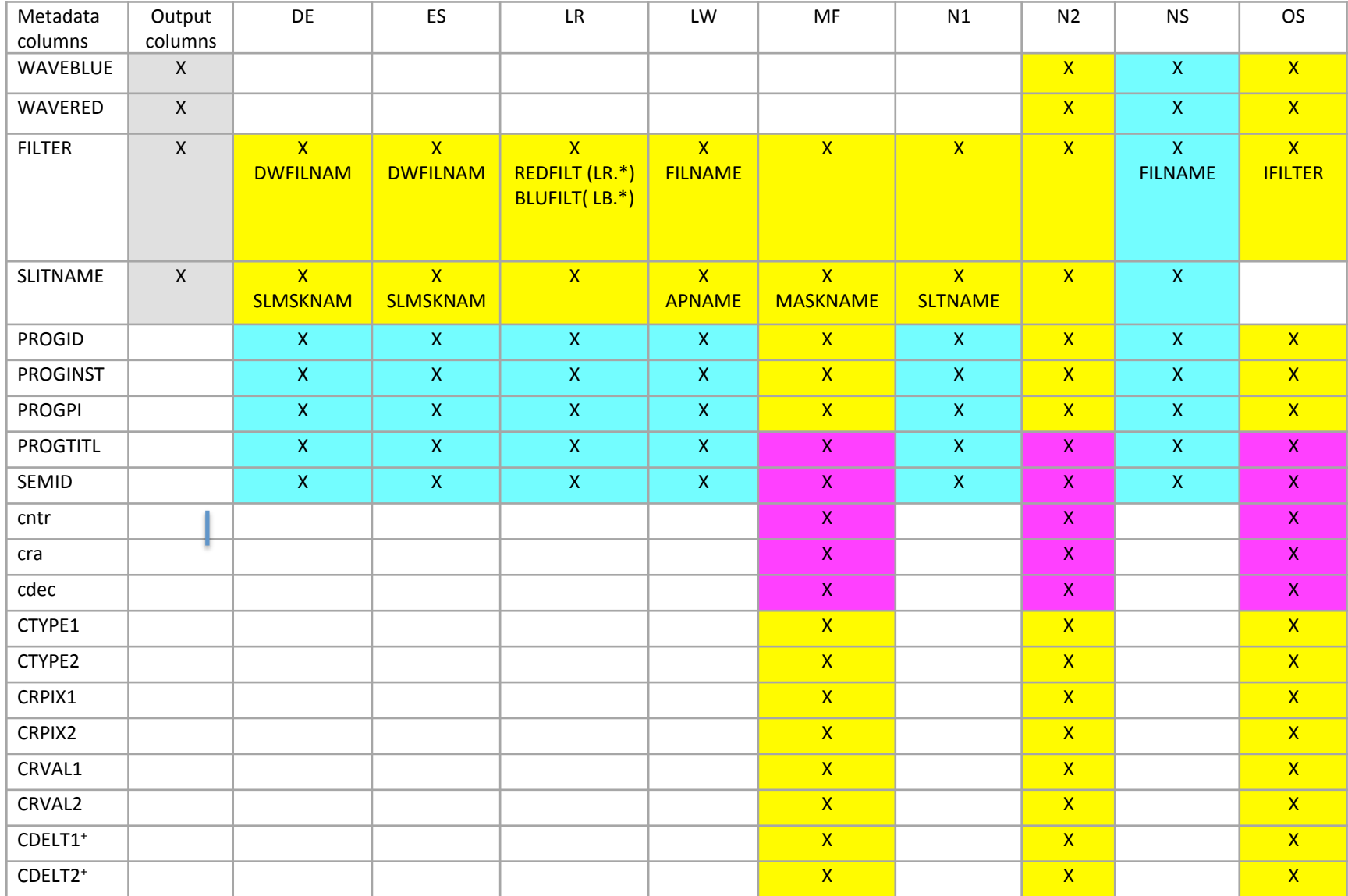

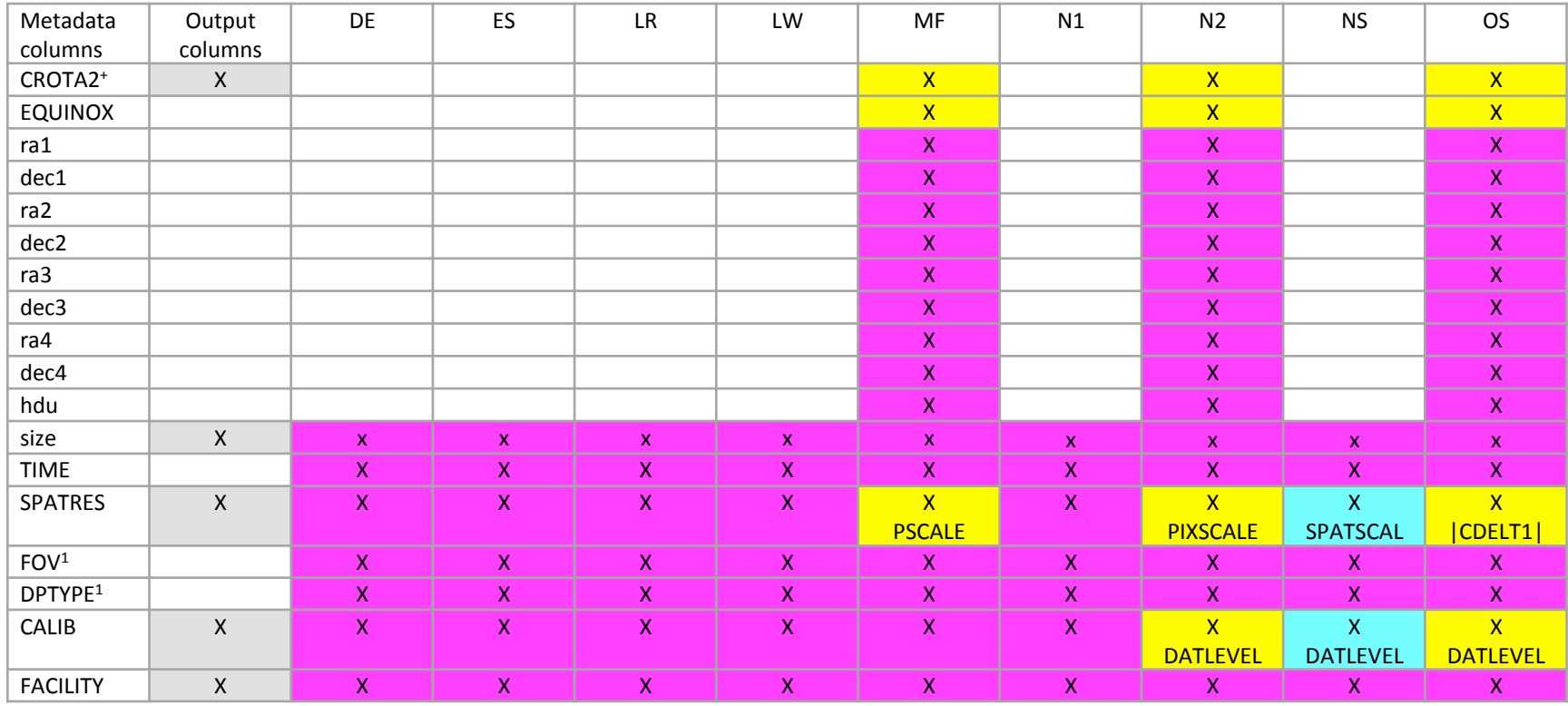

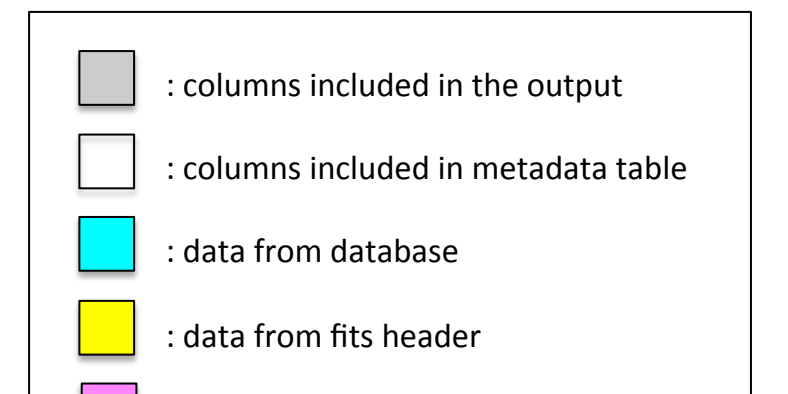

 : derived data

# Spatial Searches and WCS Headers

- Images with WCS: Use mQuickSearch to search image by the four corners derived from WCS data.
	- NIRC2, OSIRIS, MOSFIRE
- Images without WCS
	- Assume RA and Dec on the sky is the image center.
	- Pad the search area with the maximum field of view of the instrument.
		- o R-tree index will accept point-like records.
		- o Search not exact we are padding the search area to a bounding circle around the location of the image.
		- o Possibility of spurious results.

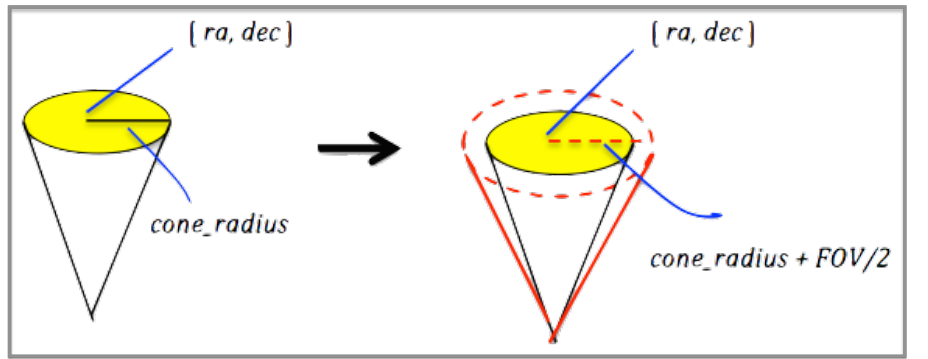

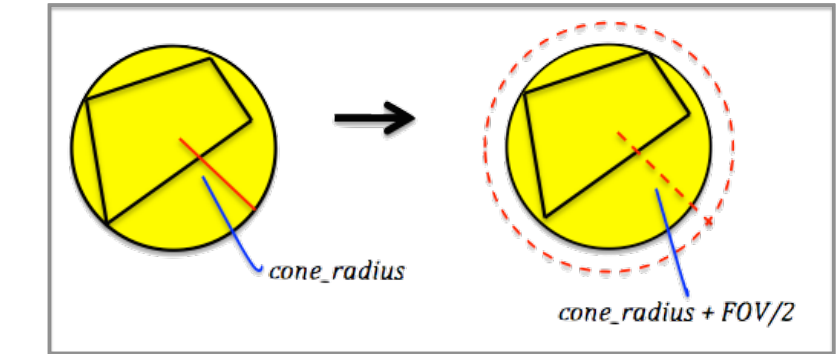

### Sample VO Service Output

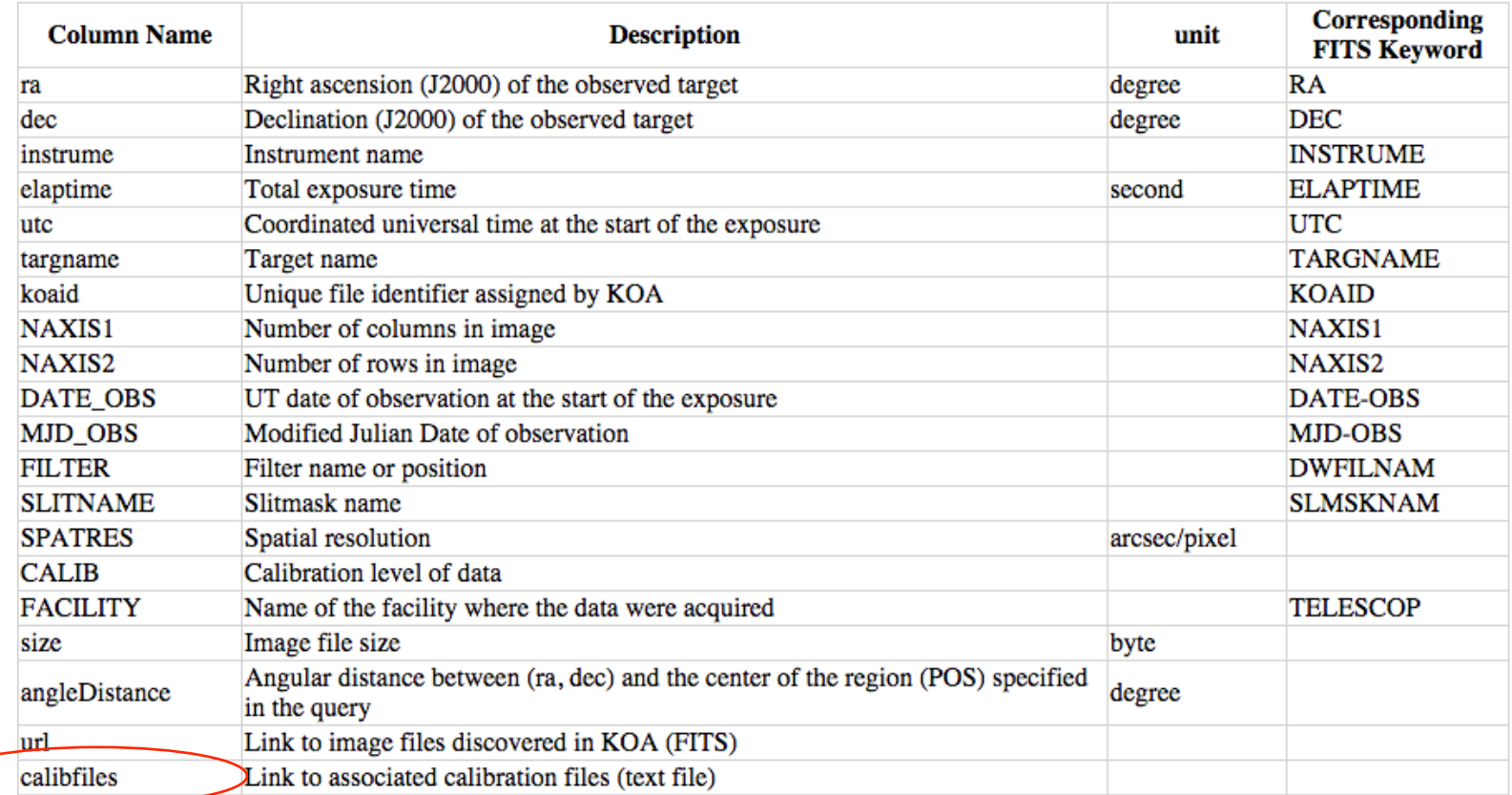

### Output formats: votable, ipac, tab, csv, html, json

### KOA SIA Service Architecture

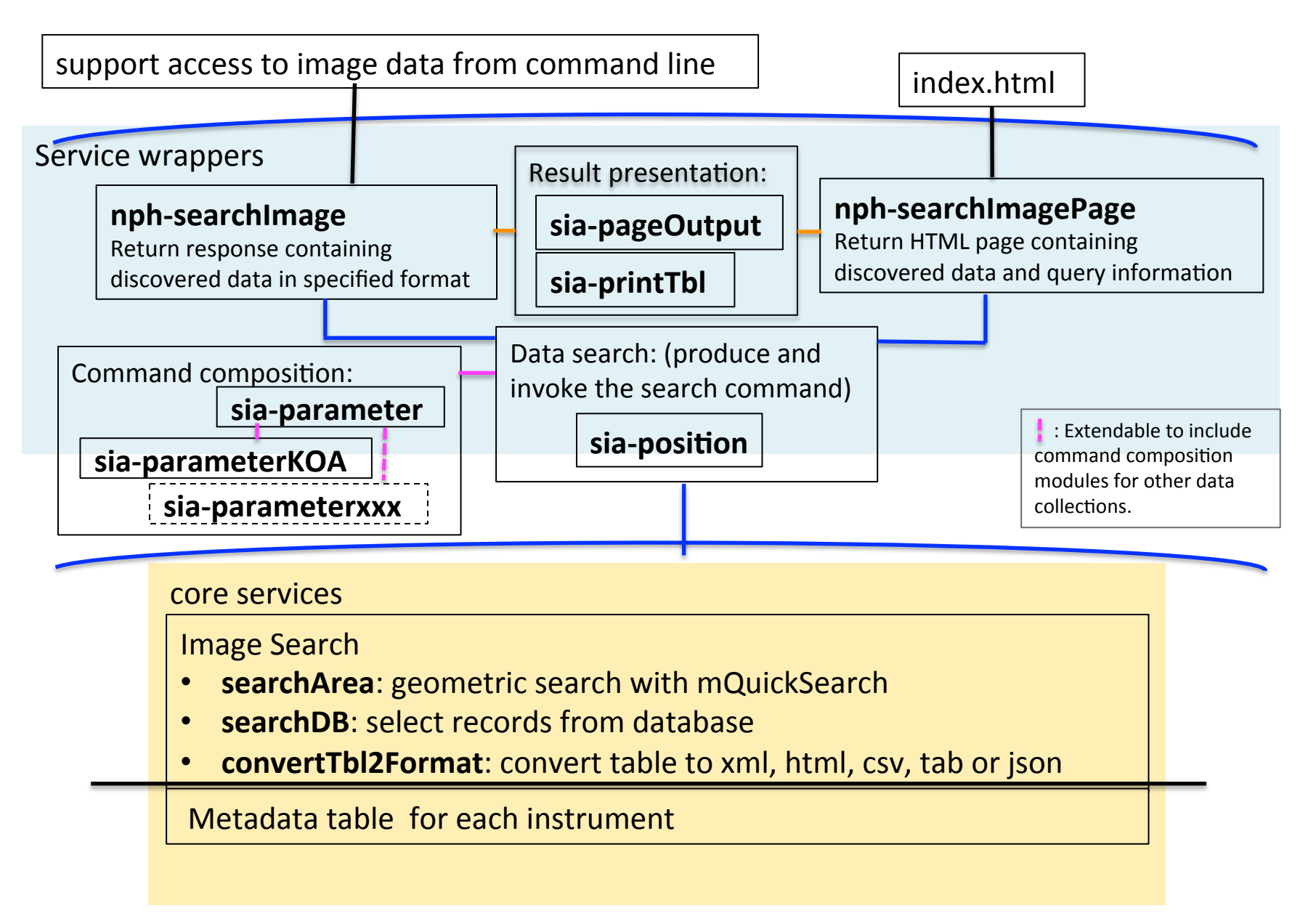

# How Well Did It All Work?

- SIAPv2 works and is useful! We encourage its recommendation.
- Non-uniform metadata and absence of WCS information are likely to be serious issues for data providers from classical observatories.
- We have been able to implement the KOA service with substantial re-use of existing software.
- Examples, examples, examples. Make it easy to get started.

### Getting Started: VO Query Builder Interface

**DEIMOS**  $\mathcal{L}^{\text{max}}(\mathcal{L})$  ,  $\mathcal{L}^{\text{max}}(\mathcal{L})$ 

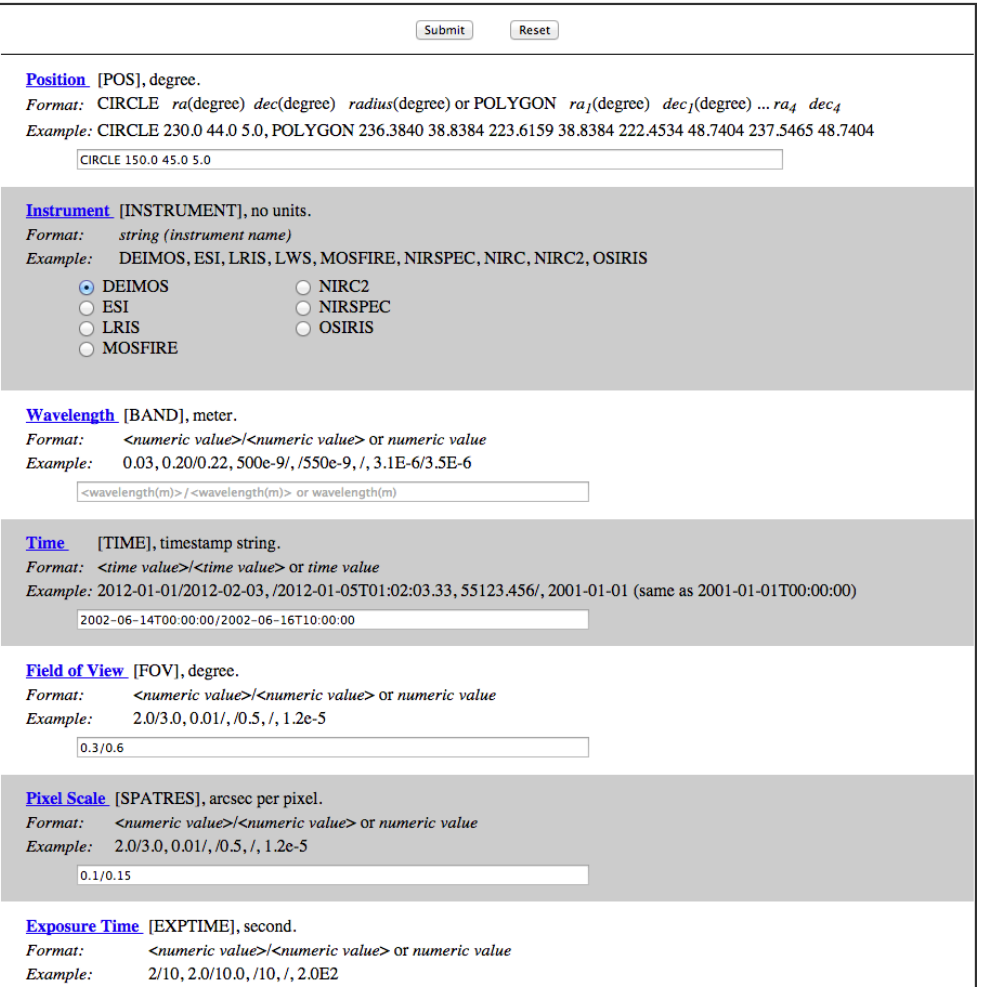

### VO Query Builder Interface Return Page

http://koatest.ipac.caltech.edu/cgi-bin/VOServ/nph-searchImage?POS=CIRCLE 150.0 45.0 5.0&INSTRUMENT=DEIMOS&TIME=2002-06-14T00:00:00/2002-06-16T10:00:00&FOV=0.3/0.6&SPATRES=0.1/0.15&EXPTIME=/200.0&COLLECTION=KOA&DPTYPE=image&CALIB=0&FORMAT=FITS&resultfor mat=votable

#### The query encodes the following key/value pairs:

POS = CIRCLE 150.0 45.0 5.0 **INSTRUMENT = DEIMOS** TIME =  $2002-06-14T00:00:00/2002-06-16T10:00:00$  $FOV = 0.3/0.6$ SPATRES =  $0.1/0.15$ **Keyword Values** EXPTIME =  $/200.0$ **COLLECTION = KOA**  $DPTYPE = image$  $CALIB = 0$  $FORMAT = FITS$  $resultformat = votable$ 

Sample Ouery Results in selected output format. No more than 10 rows are shown; run the query above to return the complete query results.

#### DEIMOS: /work/VOServ17372-iwiKhA/SearchDB/resultDBdeimos 17372.xml

 $\frac{2 \times m}{2 \times m}$  version="1.0"?> <VOTABLE version="1.3" xmlns:xsi="http://www.w3.org/2001/XMLSchema-instance' xmlns="http://www.ivoa.net/xml/VOTable/v1.3" xmlns:stc="http://www.ivoa.net/xml/STC/v1.30"> <DEFINITIONS> <COOSYS ID="J2000" equinox="J2000" system="eq FK5" /> </DEFINITIONS> <RESOURCE> <PARAM name="nrows" datatype="char" arraysize="\*" value="5" />  $<$ TABLE> <FIELD name="ra" ucd="POS EQ RA MAIN" ref="J2000" datatype="double" unit="deg" precision="F3" width="7" /> <FIELD name="dec" ucd="POS\_EQ\_DEC\_MAIN" ref="J2000" datatype="double" unit="deg" precision="F3" width="7" /> <FIELD name="instrume" datatype="char" arraysize="\*"/> <FIELD name="elaptime" datatype="double"/> <FIELD name="utc" datatype="char" arraysize="\*"/> <FIELD name="targname" datatype="char" arraysize="\*"/> <FIELD name="koaid" datatype="char" arraysize="\*"/> <FIELD name="NAXIS1" datatype="int"/> <FIELD name="NAXIS2" datatype="int"/> <FIELD name="DATE\_OBS" datatype="char" arraysize="\*"/> EFTELD name="MID ORC" datatune="char" arraveize="\*"/>

**Output Column Descriptions** 

**Query**

**Sample Output** 

## Backup Material

# **SIA Service Configuration Files**

- Use configuration files for different instruments inside KOA.
- The configuration file defines the dataset, its database, the instruments, the SIA parameter/FITS keyword dependency (for the creation of metadata table creation), and the SIA parameter/metadata dependency (for image discovery) of the dataset (in JSON format).

```
{	
  "collections":[
8
       "dataSet":"KOA",
       "database":"KOA_DB",
       "datapath":"KOA_DATAPATH",
       "dataformat":"FITS",
       "instrumentConfig":"KOAInstrumentMap.json",
       "SIAParameterConfig":"KOASIAParameters.json"
b,
{ …… }
\blacksquare}
```
# Metadata Table Creation

- The metadata table includes columns related to
	- o WCS
	- o Common FITS keywords TELESCOP, INSTRUME, ELAPTIME, UTC, …
	- o Instrument specific keywords
	- o Metadata created related to SIA parameters

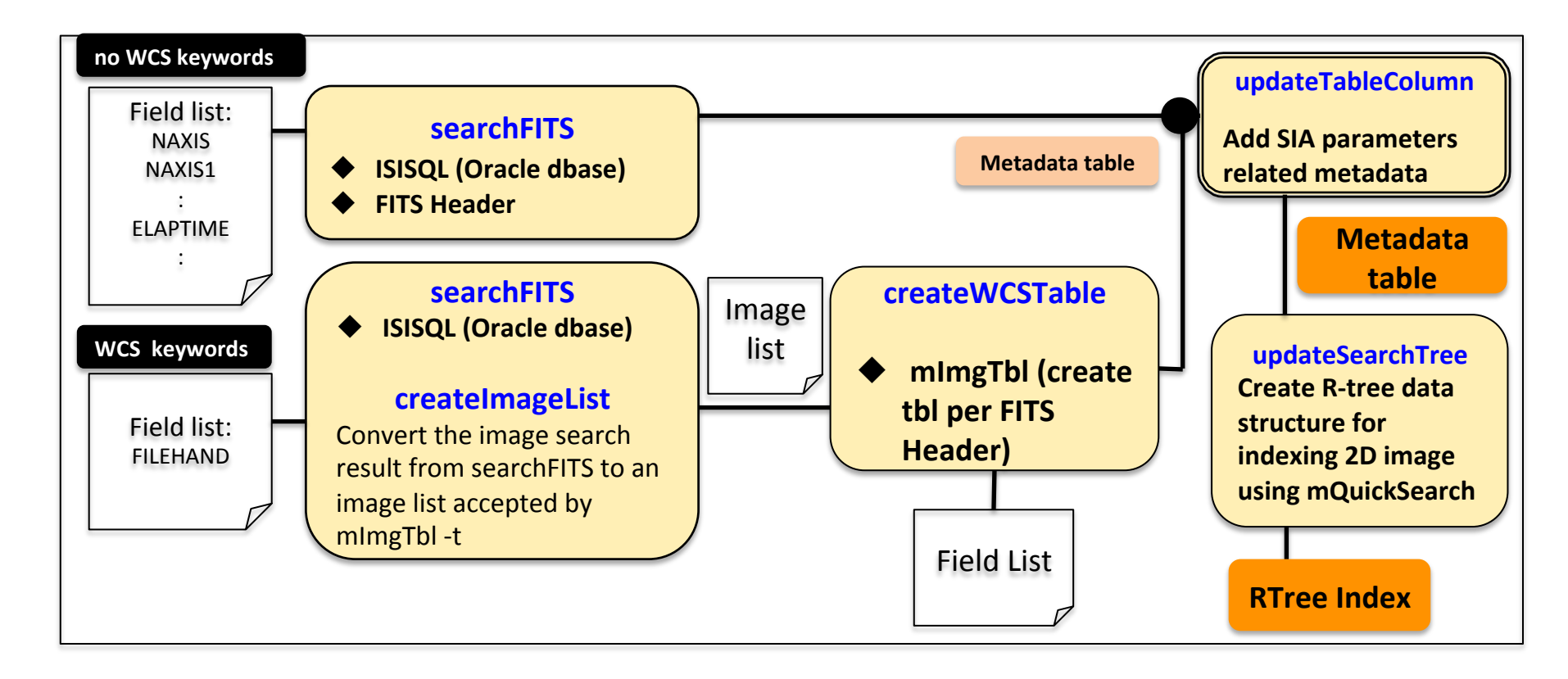

## updateTableColumn

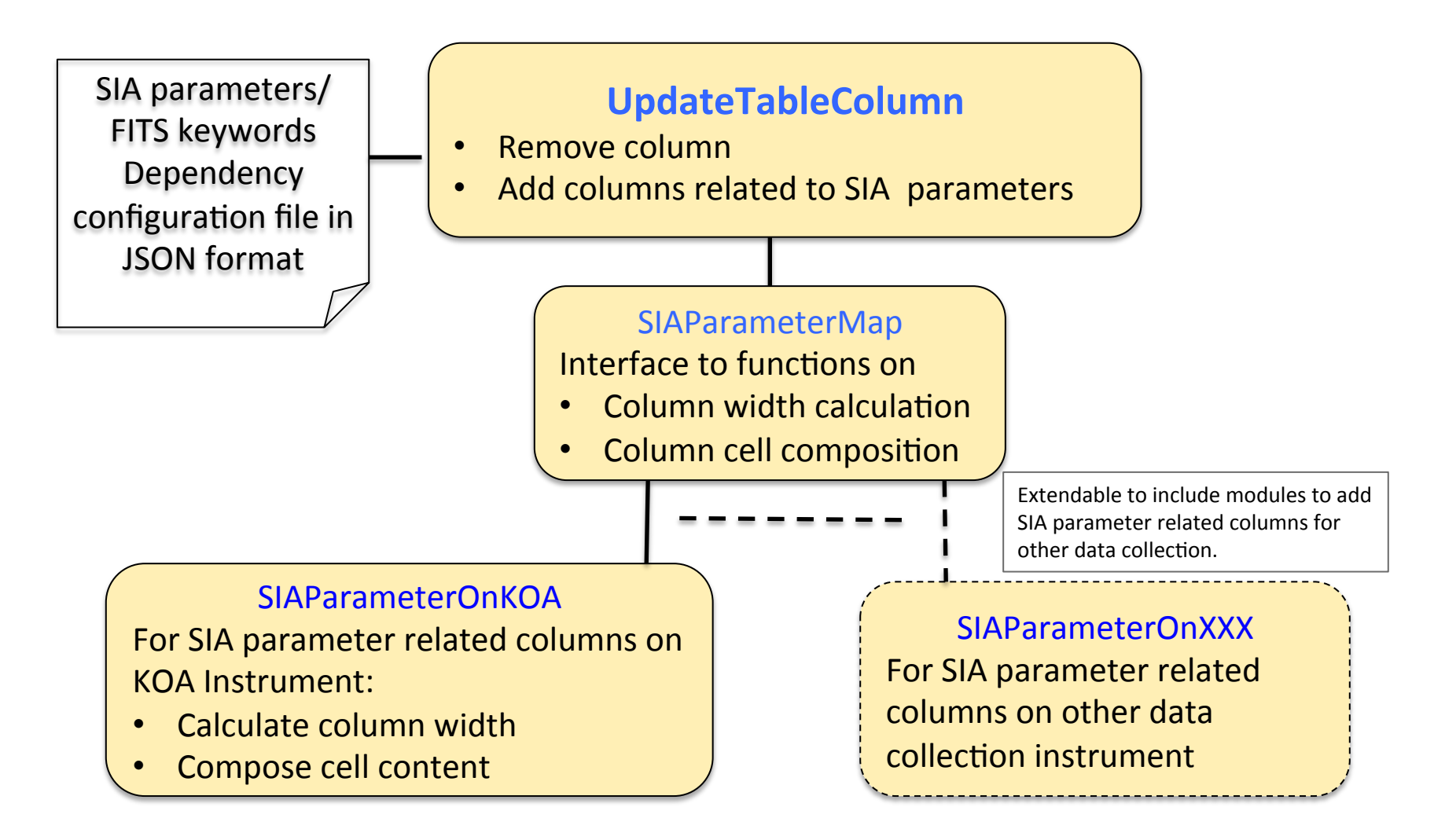

### **Service Wrapper and Modules**

#### • **nph-searchImage**

Generate result data in csv, tab, html, votable or json format.

#### • **nph-searchImagePage**

- Generate response in html page including the query information, result data and result table column description.
- Present the result in the format of csv, tab, ipac, ison, html, or votable.

#### • **sia-position**

Accept service request, compose search command and interact with service core.

#### • **sia-parameter**

- Interface with dataset oriented DB select condition composition functions.
- Extendable to interface with the DB select condition modules from multiple datasets.

#### • **sia-parameterKOA**

DB select condition composition for KOA.

#### • **sia-pageOutput**

 Generate response heading or message for the query sent to nph-searchImage or nph-searchImagePage.

#### • **sia-printTbl**

 Data presentation in specified format for the query sent to nph-searchImage or nph-searchImagePage.